Создание инфраструктуры контрейлерных перевозок позволит в рамках государственно-частного партнерства привлечь частный капитал в такие виды бизнеса, как операторская деятельность подвижного состава, управление терминальными услугами, оказание логистических, брокерских и иных услуг.

УДК 656.225 (476)

## СОВЕРШЕНСТВОВАНИЕСХЕМЫДОКУМЕНТООБОРОТАПРИ ПРИЕМЕ ГРУЗА К ПЕРЕВОЗКЕ ВО ВНУТРИРЕСПУБЛИКАНСКОМ СООБЩЕНИИ НА БЕЛОРУССКОЙ ЖЕЛЕЗНОЙ ДОРОГЕ

## А. В. КРАВЧЕНКО

## Белорусский государственныйуниверситет транспорта, 2. Гомель

Развитие транспортно-экспедиционного обслуживания грузоотправителей <sup>и</sup> грузополучателей является <sup>в</sup> настоящее время одним из приоритетных направлений совершенствованияработы предприятий и подразделений Белорусской железной дороги.

Комплекс коммерческих операций выполняется товарной конторой. Коммерческие операции по обслуживанию клиентов, производящих погрузку-выгрузку на местах необщего пользования, выполняются филиалом товарной конторы. Для автоматизации выполнениятехнологических операций по заполнению перевозочных документов, расчету провозных платежей и ведению станционной коммерческой отчетности, автоматизированные рабочие места коммерческих агентов оснащены клиентским программным обеспечением «Системы автоматизации подготовки <sup>и</sup> оформления документов станционной <sup>и</sup> коммерческой отчетности» (САПОД) <sup>и</sup> объединены локальной вычислительной сетью с ОРЦ отделениядороги.

При отправлении груза во внутриреспубликанском сообщении грузоотправитель предъявляет в товарную контору коммерческому агенту по отправлению транспортную железнодорожную накладную (перевозочный документ) на перевозку груза во внутриреспубликанском сообщении. Перевозочный документ заполняется коммерческим агентом ТЭП <sup>с</sup> использованием САПОД.

Коммерческий агент по отправлению проверяет: наличие согласованного объема на перевозку грузов, железнодорожный код грузоотправителя и грузополучателя, открыта ли станция назначения для выполнения грузовых операций <sup>с</sup> данным грузом, правильность указания станции <sup>и</sup> дороги назначения, тарифное расстояние перевозки, группу, позицию, схему, уточняет, нет ли конвенционных запрещений <sup>и</sup> т. п. <sup>и</sup> определяетпричитающиесяжелезной дороге платежи.

После выполнения этих операций коммерческий агент по отправлению производит предварительный расчет провозной платы за работы и услуги, выписывает счет-фактуру для оплаты причитающихся провозных платежей <sup>в</sup> <sup>2</sup> экземплярах.

После предварительной оплаты провозных платежей согласно счету-фактуре отправитель предъявляет перевозочный документ коммерческому агенту, который убеждается в наличии предоплаты за перевозку, после чего визирует накладную, т. е. проставляет дату погрузки груза (подачи вагона под погрузку) и расписывается <sup>в</sup> накладной, при необходимости создает визу перевозочного документа <sup>в</sup> САПОД.

Проверенный <sup>и</sup> завизированный перевозочный документ возвращают отправителю для сдачи груза к перевозке через склад станции или погрузки непосредственно в вагон, или для выделения<br>контейнера под погрузку.

контейнера под погрузку.<br>Схема документооборота по отправлению грузов во внутриреспубликанском сообщении и технологический график обработки <sup>в</sup> товарной конторедокументов на отправляемые грузы приведены со ответственно на рисунке 1.

При отправлении повагонных отправок вышеописанные операции выполняются коммерческим агентом по отправлению повагонных отправок, при отправлении контейнерных отправок — коммерческим агентом по отправлению контейнерных отправок.

Согласно представленной на рисунке схемы документооборота стоит сделать вывод о значительном движении документов <sup>и</sup> необходимости их сокращения, что возможно <sup>с</sup> применением специализированных программ, <sup>и</sup> <sup>в</sup> частности, внедряемой на предприятиях Белорусской железной дороги **SAP ERP.** 

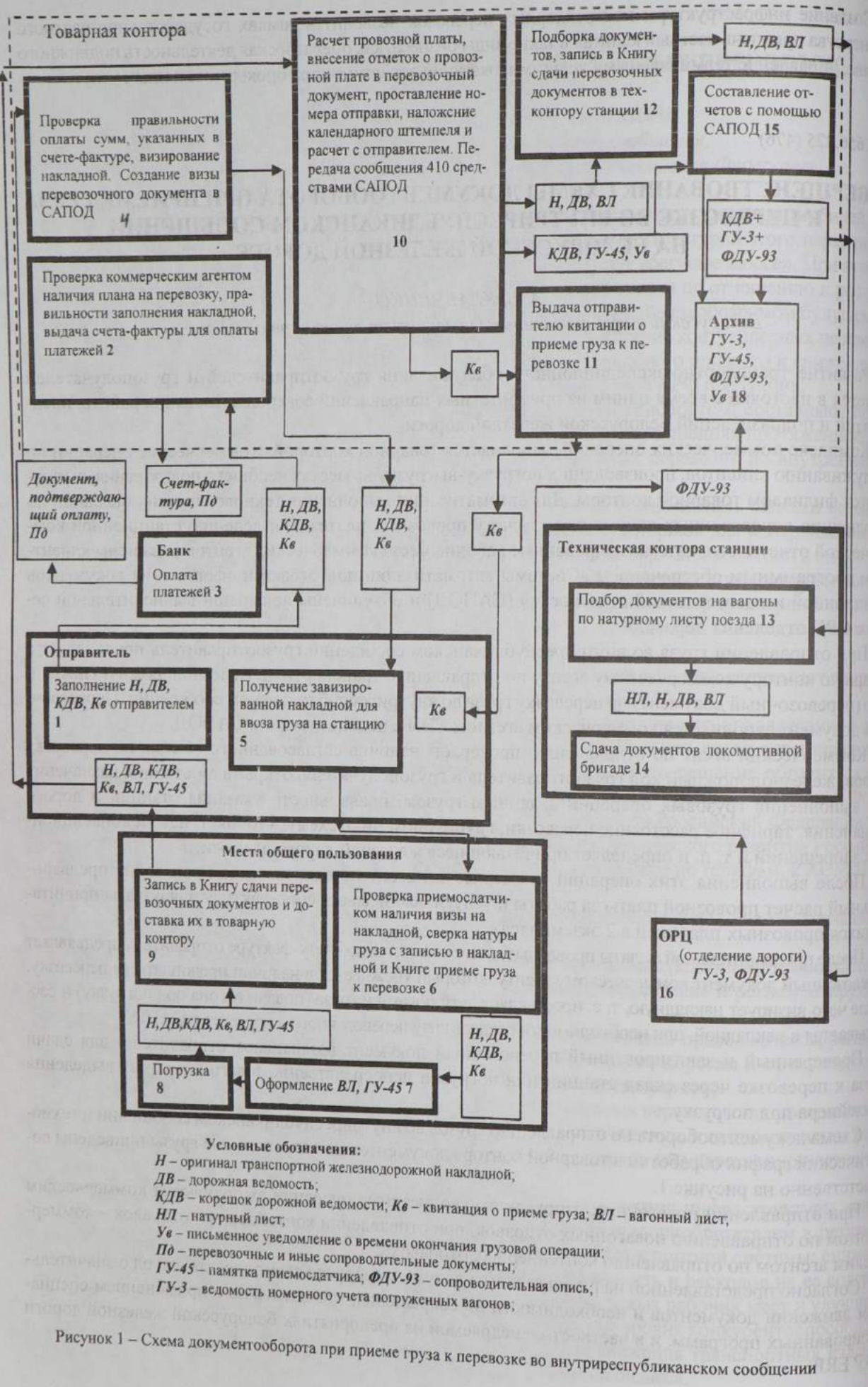